HifiManCmdCopyToPMLow File: H\_CRP\_HIF\_PLOW.xls Author: R. Biggins

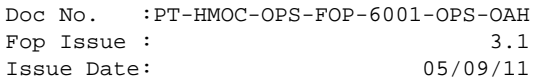

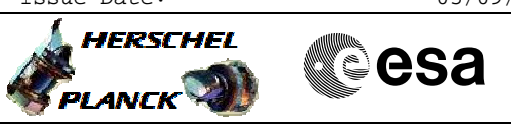

## **Procedure Summary**

## **Objectives**

The objective of this procedure is to copy the OBSW located in the PM-high area to PM-low area of the ICU

Based on procedure: HifiManCmdCopyToPMLow (v1)

**Summary of Constraints**

**Valid for HIFI OBSW version 6.4.1 only**

**Spacecraft Configuration**

**Start of Procedure**

**End of Procedure**

**Reference File(s)**

**Input Command Sequences**

**Output Command Sequences** HRHPLOW

**Referenced Displays**

**ANDs GRDs SLDs** ZAZ9C999

**Configuration Control Information**

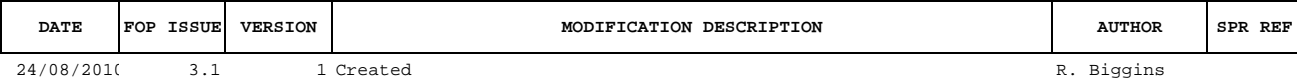

Doc No. : PT-HMOC-OPS-FOP-6001-OPS-OAH<br>Fop Issue : 3.1 Fop Issue : 3.1<br>
Issue Date: 3.1<br>
05/09/11 Issue Date:

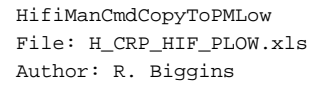

**HERSCHEL CSA PLANCK** 

**Procedure Flowchart Overview**

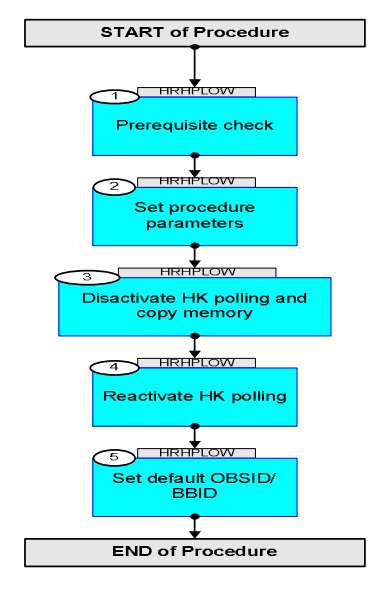

Doc No. :PT-HMOC-OPS-FOP-6001-OPS-OAH Fop Issue : 3.1 Issue Date: 05/09/11

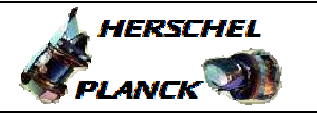

**esa** 

**Step**  No. Time **Really Activity/Remarks TC/TLM Display/ Branch Beginning of Procedure** TC Seq. Name :HRHPLOW (PM-high to PM-low) TimeTag Type: Y Sub Schedule ID: 1 Prerequisite check Next Step: 2 1.1 HSC/ICC input <u> The Communication of the Communication of the Communication of the Communication of the Communication of the Co</u> Verify that the HSC/ICC has supplied a valid OBSID value: **OBS\_ID =** 0xnnnn nnnn 2 Set procedure parameters Next Step: 3 ET=+ UT=+00.00.00 HIFI\_Set\_OBS\_ID  **HIFI\_Set\_OBS\_ID** Command Parameter(s) :  **HIFI\_BB\_ID HP001197**  $HIFI_OBS_ID$ TC Control Flags :  **GBM IL DSE --Y -- ---** Subsch. ID : 70 Det. descr. : Set Observation-ID and Building-Block-ID **HC014289 1EF20001 <hex> OBS\_ID**  Verify Telemetry  **BB\_ID\_per\_hk HM004190 = 1EF20001 <hex>** AND=ZAZ9C999 Verify Telemetry **OBS\_ID\_per\_hk HM003190 | OBS\_ID** | AND=ZAZ9C999 3 Disactivate HK polling and copy memory Next Step: 4

 HifiManCmdCopyToPMLow File: H\_CRP\_HIF\_PLOW.xls Author: R. Biggins

Doc No. :PT-HMOC-OPS-FOP-6001-OPS-OAH Fop Issue : 3.1 Issue Date: 05/09/11

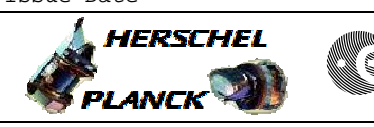

**CSA** 

 HifiManCmdCopyToPMLow File: H\_CRP\_HIF\_PLOW.xls Author: R. Biggins

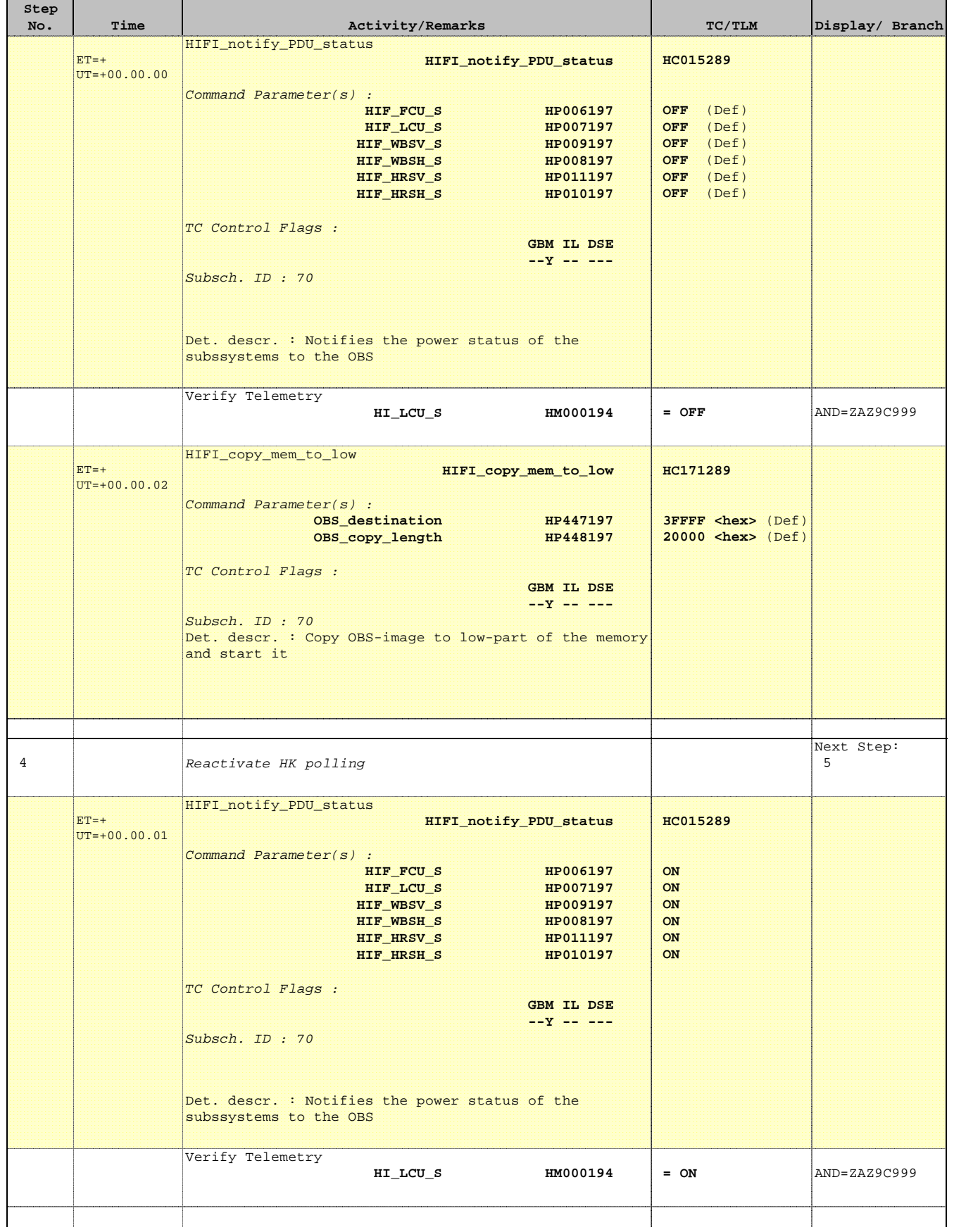

Doc No. :PT-HMOC-OPS-FOP-6001-OPS-OAH Fop Issue : 3.1 Issue Date: 05/09/11

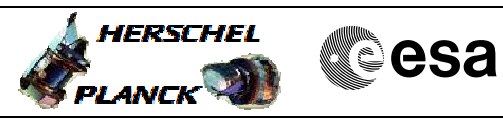

 HifiManCmdCopyToPMLow File: H\_CRP\_HIF\_PLOW.xls Author: R. Biggins

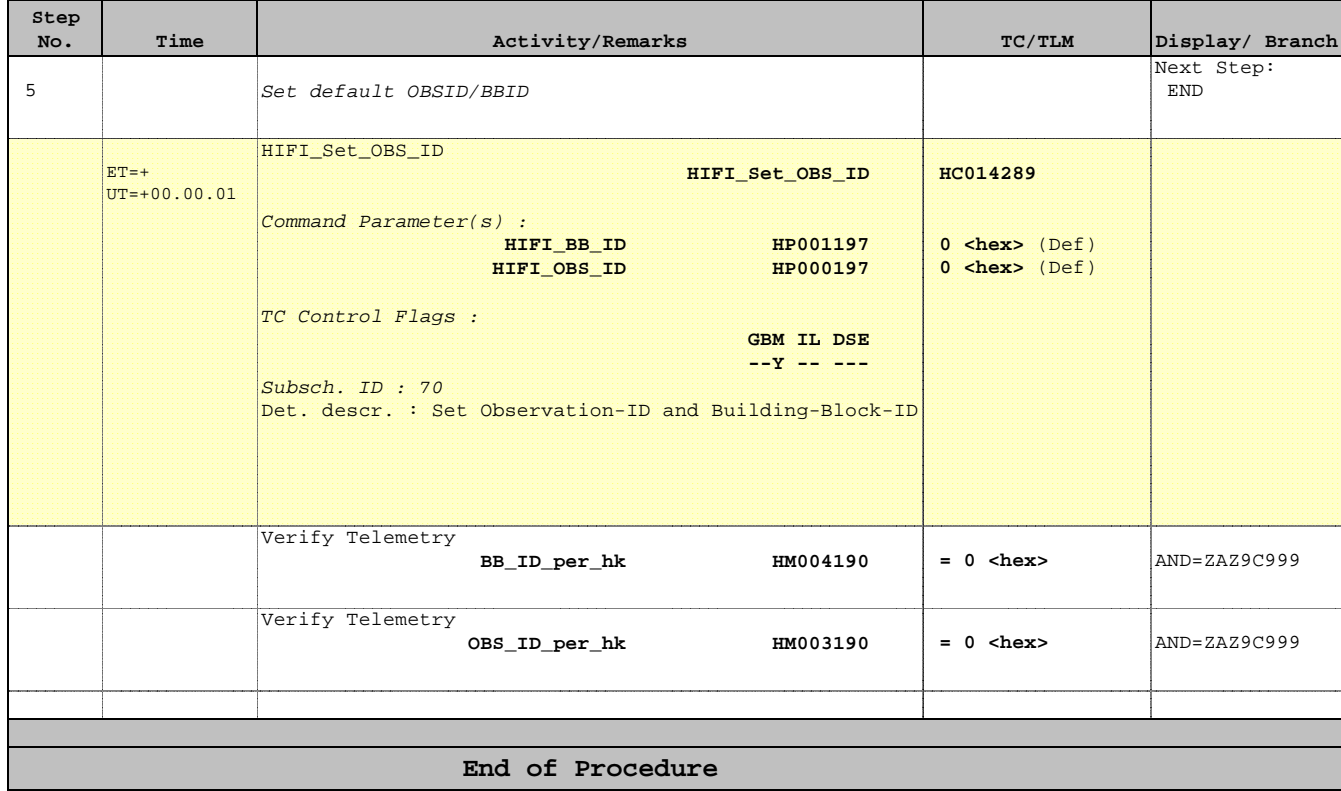